# Multicast and Unicast MAC Address Assignment Protocol (MUMAAP)

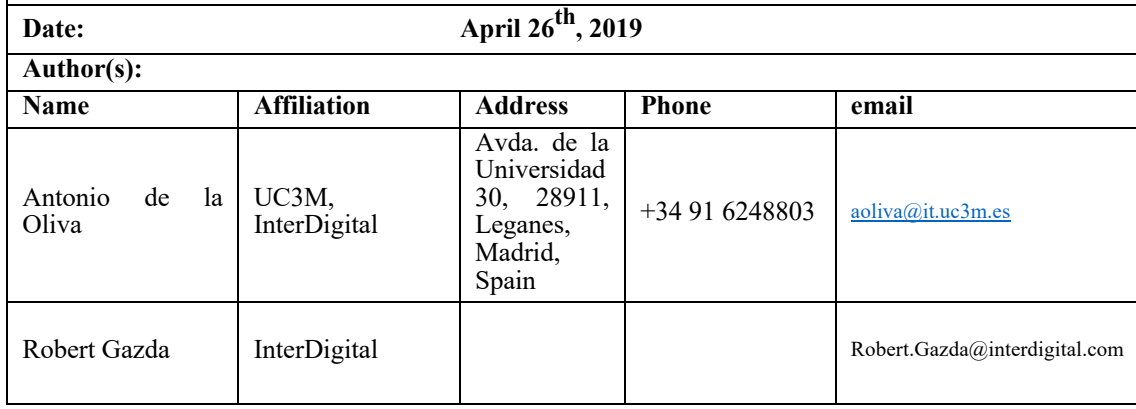

# 1. Introduction/Background

In this document, we specify the protocol defined in IEEE 802.1CQ for the assignment of multicast and unicast addresses. The protocol is specified with two types of operation:

- 1. Self-assignment, where a claiming-based process is used, triggered from stations.
- 2. Server-based procedure where a station contacts an entity which will allocate addresses in a certain pool.

The protocol is designed in order to use a common set of messages for both the self-claiming and the serverbased operation. This is done to keep the protocol concise and reduce the overall number of messages. The self-claiming protocol is referred to as MAC Address Self-Assignment Protocol (MASAP) and the server-based version is referred to as MAC Address Server based Assignment Protocol (MASBAP).

The MASAP protocol is based on the IEEE 1722 MAC Address Acquisition Protocol (MAAP). IEEE 1722 defines the MAC Address Acquisition Protocol (MAAP) which is used to self-claim a Multicast address of a pool of addresses allocated to IEEE 1722, to be used as flow identifiers in Audio/Video transmission. MAAP can only be used to self-claim (it does not support server-based assignment). Additionally, it does not include any support from infrastructure and a unicast address is assumed to be allocated to the station executing MAAP. As a result, MAAP "as-is" does not meet the needs of IEEE 802.1CQ.

MASAP operation as defined in this document uses the state machine, events, constants and timers as specified in IEEE 1722. However, MASAP includes support for authoritative responses from a Proxy serving the network, which is able to capture and book-keep all the PROBE messages in the network and directly inform the station of the result of the self-claiming process.

The MASBAP protocol is inspired in a simplified version of DHCP.

In this document, we will refer as station to an end node which runs the client side of the MASAP or MASBAP protocols, while we refer as Server to the infrastructure side running the server side of the MASAP or MASBAP protocols, regardless of being a Proxy or a Server. The Server could be located in operator network infrastructure components and could be located in Customer Premise Equipment, such as gateways, access points, routers, home network controllers, or set-top boxes.

Note: any TBD points in the document will be addresses as part of standardization, such as the assignment of EtherType, etc.

# 2. Protocol Summary

This document presents two differentiated protocols: i) MAC Address Self-Assignment Protocol (MASAP) and ii) MAC Address Server based Assignment Protocol (MASBAP). MASAP corresponds to the selfassignment operational mode, while MASBAP is used for server based assignment. Both protocols share the same message structure and options, although the behavior is defined in a different way for each.

MASAP uses a PROBE, DEFEND and ANNOUNCE mechanism, which relies on multicast support in the network. Clients select a unicast address (or range of addresses) by randomly selecting a local unicast address out of a pre-established range defined in IEEE 802.1CQ. Once the client has selected a local unicast MAC address, it will PROBE for the availability of that MAC address or a range of addresses (unicast or multicast), by sending a PROBE message to a pre-established multicast address, where all MASAP clients (or proxies) listen. After sending several PROBE messages without receiving any answer, the client understands the address can be allocated to it. Afterwards, the station starts DEFEND and ANNOUCE phases where it listens to PROBEs requesting it's allocated (i.e. self-assigned) range of addresses and announce its allocations periodically within the network.

This basic operation, which is consistent to IEEE 1722, although using another set of parameters and messages, is extended in this document to account for the fact that some IEEE 802 technologies (such as IEEE 802.11) will not support the reception of PROBE messages to stations that are not yet associated (i.e. stations doing the probing phase that do not yet have an assigned MAC address). Therefore, we extend the above client operation by enabling a Proxy in the network (for example the IEEE 802.11 AP) to keep track of the different allocations requested by the clients through MASAP and answer directly to stations issuing PROBEs. This will not only allow the operation of the protocol in technologies such as IEEE 802.11, but also improves the speed of the allocation of MAC addresses, since clients will receive confirmation immediately.

MASBAP uses a four-message exchange, similar to DHCP (discover, offer, request, acknowledge) to allocate addresses to stations. As in MASAP, the client will auto generate one address to be used as source address of its messages and start a DISCOVER, OFFER, REQUEST and ACK message exchange with the server. In response to the offer, the server (or proxy) will offer an address or range of addresses to the client. A client may receive several offers from separate servers. The server operation is stateless, so MAC addresses will be allocated only after reception of the REQUEST message by the server. The server issues an ACK to the client. After which, the client may use the allocated address or range of addresses in the network.

# 3. Protocol Details

This clause defines the protocol operation for both variants of the MUMAAP protocol.

## 3.1.MASAP Protocol Operation

MASAP is used to self-claim unicast and multicast addresses following IEEE 802c SLAP definition. The claiming of multicast addresses in the ranges defined by IEEE 1722 Tables B.9 and B10, are out of the scope of this specification and must use the rules defined in the IEEE 1722 MAAP specification.

#### 3.1.1.Message Addressing

MASAP makes use of the following rules for addressing:

- Source MAC address for MASAP\_PROBE messages will be chosen randomly from the range shown in Table 1.
- Source MAC address for MASAP\_DEFEND and MASAP\_ANNOUNCE messages will use the MAC Address previously assigned or the EUI-64/48 assigned to the station.
- Destination MAC address for MASAP\_PROBE messages corresponds to the multicast address specified in Table 1.
- Destination MAC address for MASAP DEFEND and MASAP ANNOUNCE messages correspond to the source MAC address of the MASAP\_PROBE message.

*Table 1: Address allocation*

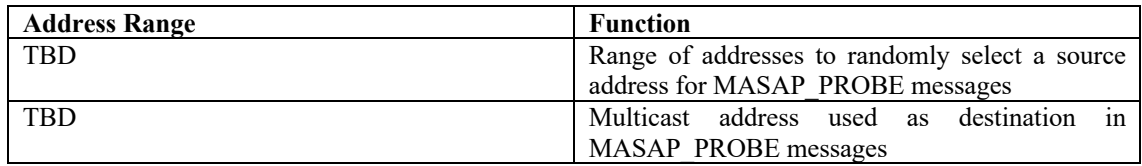

#### 3.1.2.State Machine

The MASAP protocol is based on the IEEE 1722 MAC Address Acquisition Protocol (MAAP). MASAP operation as defined in this document uses the same state machine, events, constants and timers as specified in IEEE 1722. However, in MASAP, we extend MAAP to support authoritative answers (for example to PROBE requests) from a Proxy serving the network, which is able to capture and book-keep all the PROBE messages in the network and directly inform the station of the result of the self-claiming process.

This modification is shown in the next table, where we copy the state machine of the MAAP protocol and over it (gray cells), define the new state transitions. Note that the table denotes only the state machine transitions for the stations.

#### *Table 2: MASAP State Machine*

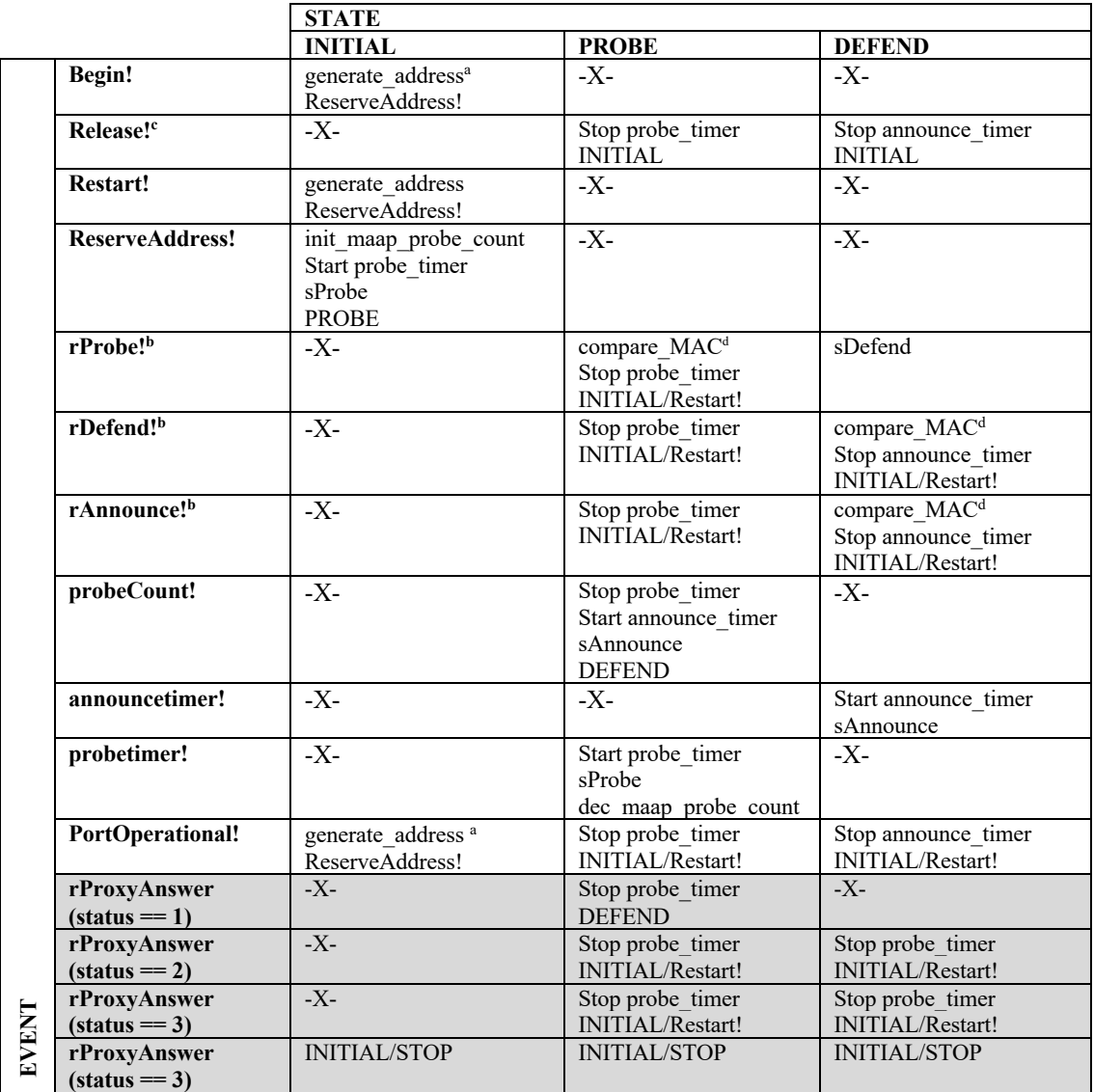

a A Begin! or PortOperational! event can be initiated with an assigned address range or MASAP can select an address range with the generate address function. If an address range is supplied with the Begin! or PortOperational! event, generate address will not be called and the supplied address range will be used. If the application has previously obtained an address range and has access to persistent storage, the application may record the previous address range and attempt to reuse the saved address range.

<sup>b</sup> Only received MASAP\_PROBE, MASAP\_DEFEND, and MAAP\_ANNOUNCE PDUs that conflict with the address range associated with this state machine generate rProbe!, rDefend!, and rAnnounce! events. All MASAP\_PROBE, MASAP\_DEFEND, and MASAP\_ANNOUNCE PDUs that do not conflict with the address range associated with this state machine are ignored.

c After a Release! event is received and the state machine has returned to INITIAL state, the address range associated with this state machine is considered to be free, and the state machine can be destroyed.

<sup>d</sup> If the compare MAC function returns TRUE then no further processing or protocol action is taken and the protocol state does not change.

Like MAAP, MASAP may operate in a P2P basis, where the stations agree among themselves the status of a certain MAC Address Range. However, if a Proxy is available in the network, MASAP brings the opportunity to reduce the Probing time with the Proxy answering the MASAP\_PROBE messages with a MASAP\_PROXY\_ANSWER\_message. The use of the Proxy also allows the protocol to work on technologies where non associated clients will not listen to ANNOUNCE or DEFEND messages. In case a MASAP\_PROBE message is answered by a MASAP\_PROXY\_ANSWER, the station goes into the DEFEND state but it omits the sending of MASAP\_ANNOUNCE messages, since the Proxy will take care of book-keeping the status of the addresses.

#### 3.1.3.Specific IEEE 802.11 Operation in MASAP

IEEE 802.11 has a set of different characteristics, such as the impossibility by the stations associated to an AP of listening to frames sent in pre-associated state. This will be the case of the MASAP\_PROBE messages, which may be transported through ANQP to the AP. In this case, the MASAP protocol is runs with a Proxy able to answer MASAP\_PROBE messages. This operational mode also omits the use of MASAP\_ANNOUNCE messages, since probing nodes which are not associated, will not receive these messages, rendering them useless. It is possible also, that current behavior achieved with the MASAP\_PROXY\_ANSWER message (indication by AP of the successful allocation) can also be achieved through the use of an IEEE 802.11 Reassociation frame, containing a code such as DENIED\_MAC\_ADDRESS\_POLICY\_VIOLATION.

#### 3.2.MASBAP Protocol Operation

MASBAP is used for assign unicast and multicast addresses following IEEE 802c SLAP definition with clients discovering and requested addresses from a MASBAP server(s) or proxy in the network.

#### 3.2.1.Message Addressing

MASBAP makes use of the following rules for addressing:

- Source MAC address for MASBAP\_DISCOVER messages will be chosen randomly from the range shown in Table 3.
- Source MAC address for MASBAP\_REQUEST messages will use the MAC Address previously assigned or the EUI-64/48 assigned to the station.
- Destination MAC address for MASBAP DISCOVER messages corresponds to the multicast address specified in Table 3.
- Destination MAC address for MASBAP\_OFFER and MASBAP\_ACK messages correspond to the source MAC address of the MASBAP\_DISCOVER message.

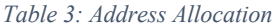

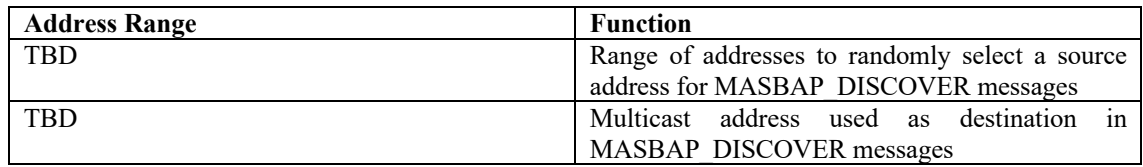

#### 3.2.2.State Machine

The MASBAP protocol is defined through the following client state machine.

The client state machine make use of the following events (events are denoted with a ! at the end):

- Begin!: The state machine is initialized or reinitialized.
- Release!: A Release! event signals that the address range associated with this instance of the state machine is no longer in use.
- Restart!: A Restart! event signals that an error has been detected and that the state machine will be restarted.
- RequestAddress!: A RequestAddress! event signals the starting of the MASBAP process.
- rOffer!: A rOffer! event signals that a MASBAP\_OFFER message has been received.
- rACK!: A rACK!! event signals that a MASBAP\_ACK message has been received.
- eTIMER\_expire!: A eTIMER\_expire! event signals that the timer TIMER has expired.
- MESSAGE\_count!: A MESSAGE\_count! event signals that the number of messages MESSAGE sent has reached its maximum.
- PortOperational!: A PortOperational! event signals that the port has entered an operational state.

The client state machine makes use of the following actions:

- Select address: select address decides if a previous known address for this network is known and if it must be included in the MASBAP\_DISCOVER.
- Start TIMER timer: starts the timer for this specific lease
- Stop\_TIMER\_timer: stops the timer for this specific lease
- Reset\_MESSAGE\_count: set to 0 the MESSAGE count counter
- Increment MESSAGE count: increment by 1 the MESSAGE count counter
- sDISCOVER: Send a MASBAP\_DISCOVER message
- sREQUEST: Send a MASBAP\_REQUEST message
- Validate requirements: This action checks that a partial fulfillment of the requested parameters of the MASBAP\_DISCOVER message is enough for the operation of the client. It returns 1 if the state machine can continue or 0 if it does not.
- Select offer: In case multiple MASBAP\_OFFER messages are received; this action selects one of them for continuing the process. The mechanism to choose one might be related with the level of compliance with the requested parameters sent in the MASBAP\_DISCOVER.

Moreover, the client state machine is based on 4 states in the following table:

#### *Table 4: MASBAP client states*

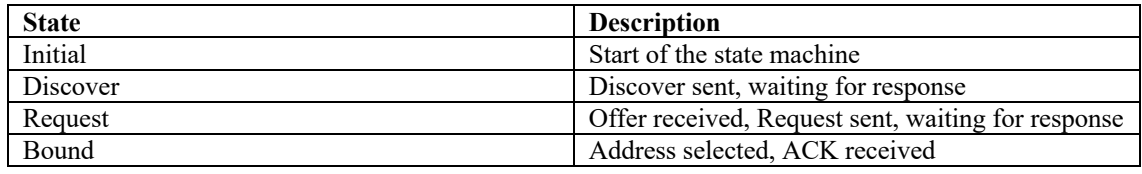

The following table presents the state machine of the MASBAP client:

#### *Table 5: MASBAP Client State Machine*

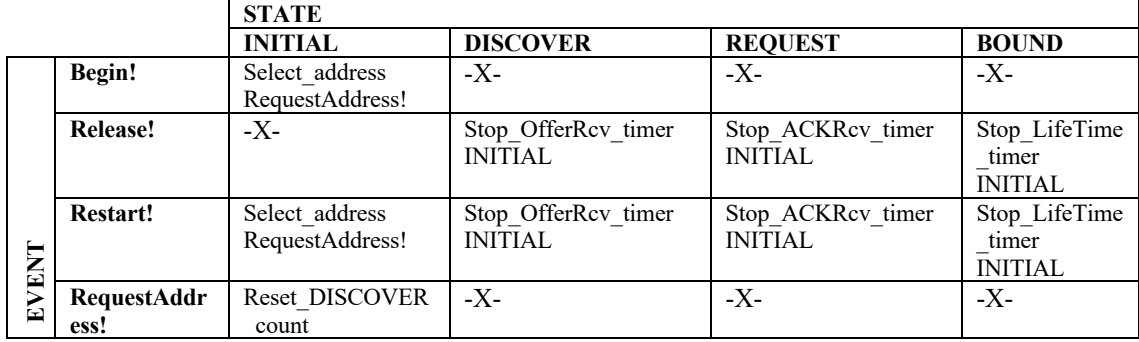

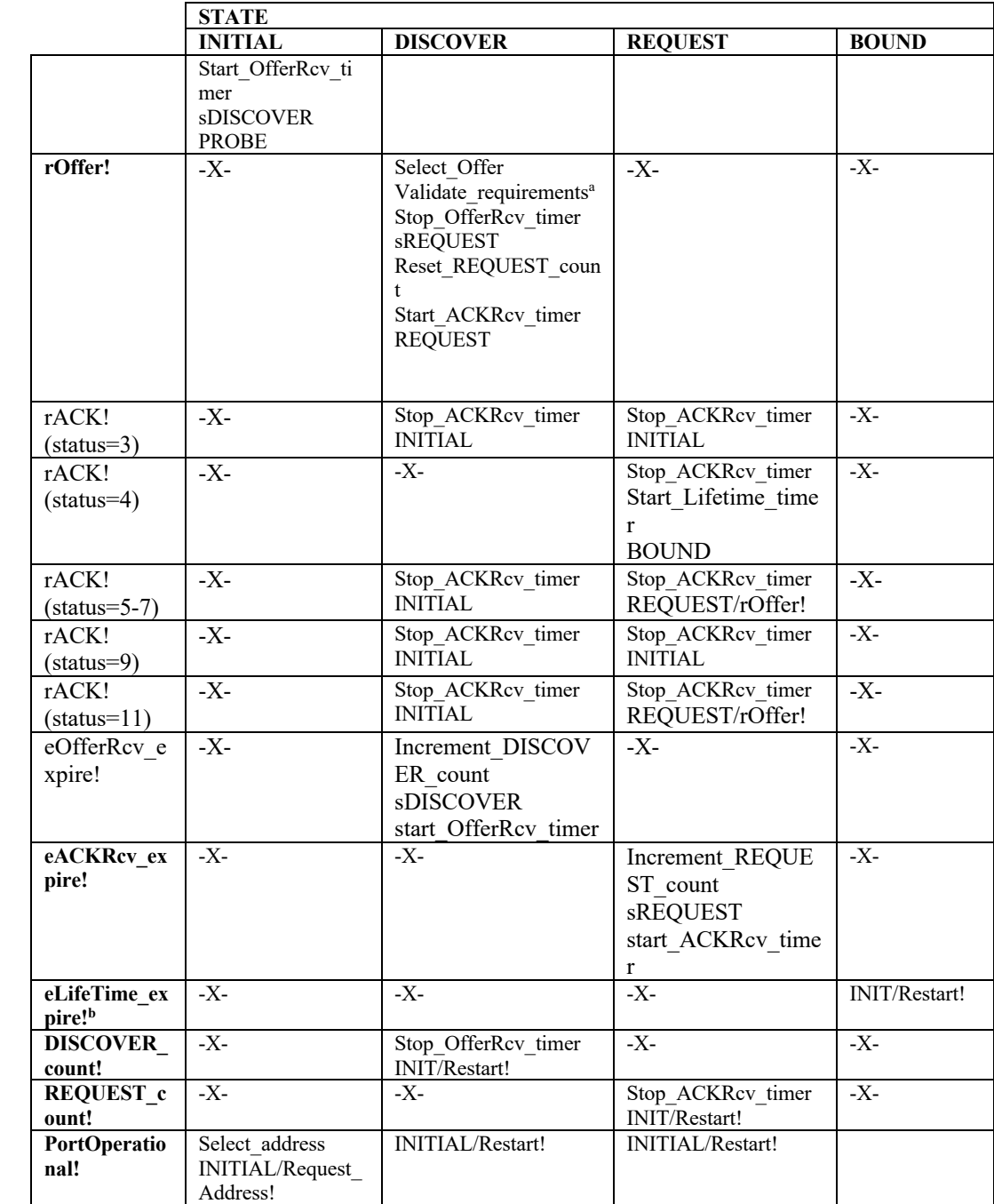

<sup>a</sup> In case Validate\_requirements return 0, the OFFER\_timer is not stopped and the client will keep waiting for other MASBAP\_OFFER messages arriving.

<sup>b</sup> This event marks the expiration of the Lifetime timer, a client before the lifetime expires, might send a MASBAP\_REQUEST message to the server containing the Station ID and MAC address range that wants to rebind.

Regarding the MASBAP server, its operation is completely stateless. All information provided to the client must be treated as informational (nothing allocated) until the MASBAP\_ACK is sent. Only after transmission of the MASBAP\_ACK, the server will block the address or range of addresses allocated to the specific station.

## 3.2.3.Security aspects of MASBAP

One of the weakness of these kind of protocols may be an address exhaustion attack, where an attacker tries to block all possible addresses available at the server. In the general case, with the current definition of the Count fields in the options, it will require of 2ˆ34 interactions with the server.

In case a range of addresses available at the server does not cover all 48 bits of the address space, it is advisory to reduce the maximum number of addresses that can be requested in a single iteration with the server. In the case the client requests for more addresses than the allowed, a MASBAP\_ACK message with status 11 (Parameter Problem) must be answered to the MASBAP\_DISCOVER or MASBAP\_REQUEST message.

# 4. Protocol Details

## 4.1.Message format

The EtherType of all MUMAAP frames shall be the EtherType given in Table 6:

*Table 6: MUMAAP Ethertype*

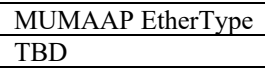

The message format of the protocol uses a common control header, which will be included on all messages of the protocol. The control header is shown in Table 7:

*Table 7: MUMAAP Base header*

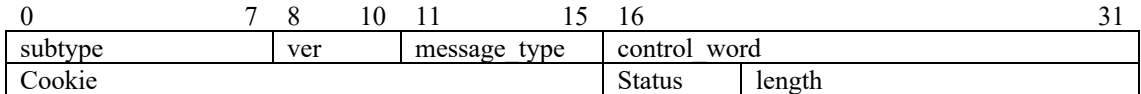

The different fields of the control header are specified as follows:

**Subtype (8 bits):** The 1-octet **subtype** field is used to identify the format being carried by MUMAAP and distinguish between the MASAP and the MASBAP protocols, as defined in Table 8

#### *Table 8: MUMAAP Subtype*

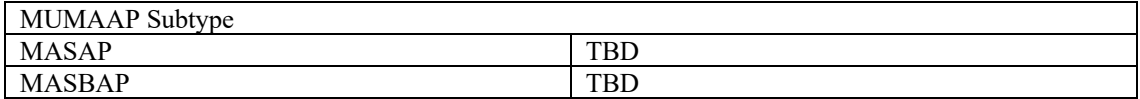

**Version (3 bits):** Three bits indicating the version of the protocol. As per this specification we will use all bits set to 0 denoting the first version of the protocol.

**message** type (5 bits): The message type field contains one of the defined MUMAAP message types as defined in Table 9. If a MUMAAP message is received with a reserved message type, the MUMAAP frame shall be ignored.

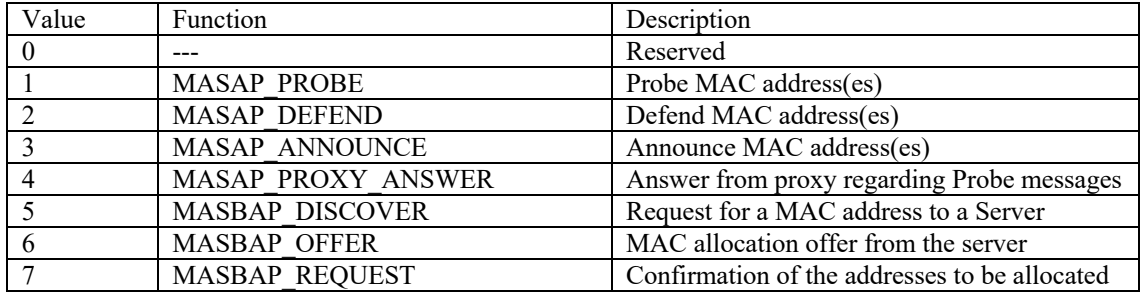

#### *Table 9: Message Type*

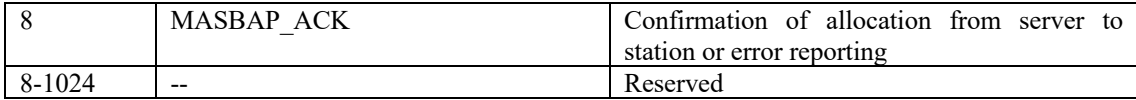

**control\_word (16 bits):** The control word contains the following flags:

*Table 10: Control Word behavior*

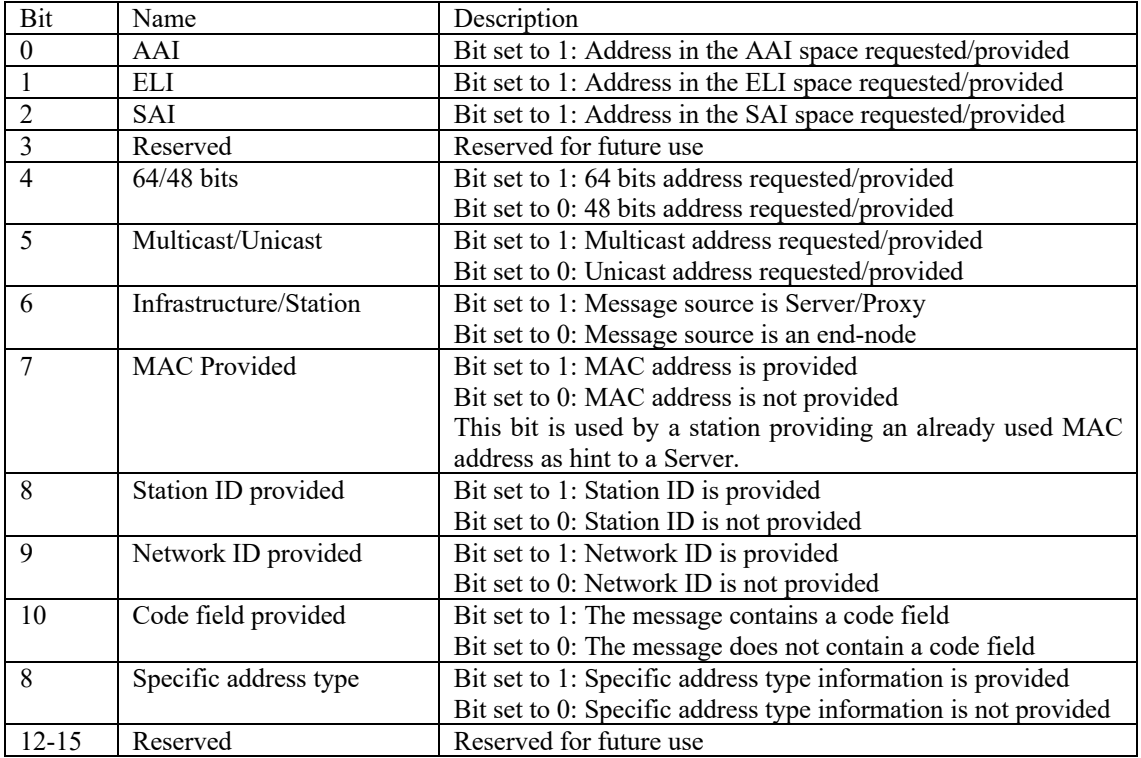

**cookie (16 bits):** The cookie field must be incremented from a local counter, for every new transaction in MUMAAP variants. Frames that are originated as consequence of receiving another frame, must copy the cookie of the originating frame, since they belong to the same dialog.

**status (4 bits):** Status code indicating the result of an action. The status can be chosen from Table 11 *Table 11: Status Value*

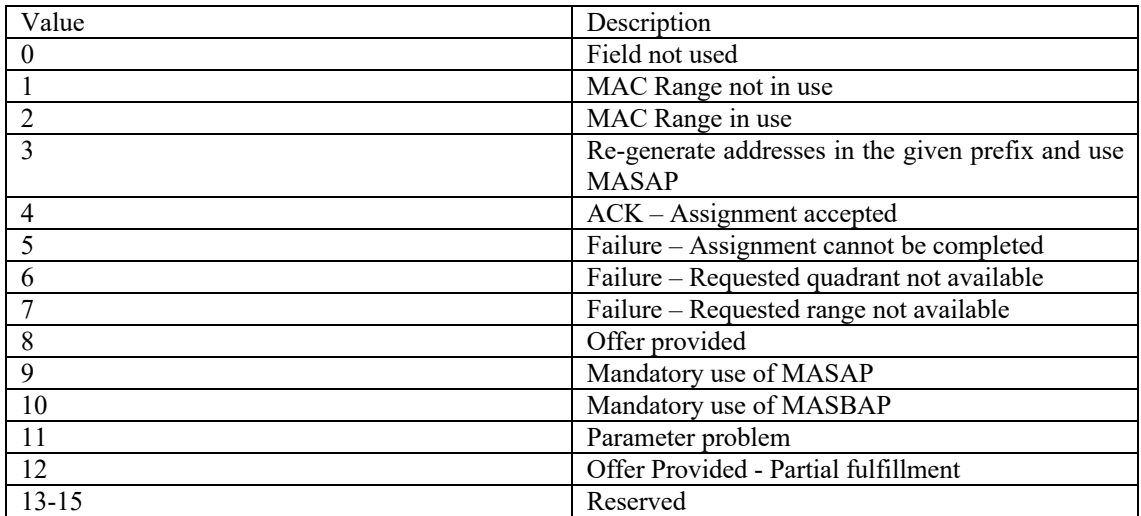

**length (12 bits):** Length of the message in octets.

## 4.2.MASAP message definition

MASAP messages are composed of different options which can be transported by the protocol depending on the actual message being carried. First, we define the options that can be transported and later for each message we will indicate which options can be added to the message and the values that need to carry.

#### 4.2.1.Options:

For all options, type field is shown in Table 12. Length expresses the length of the option in Octets.

*Table 12: Options code values*

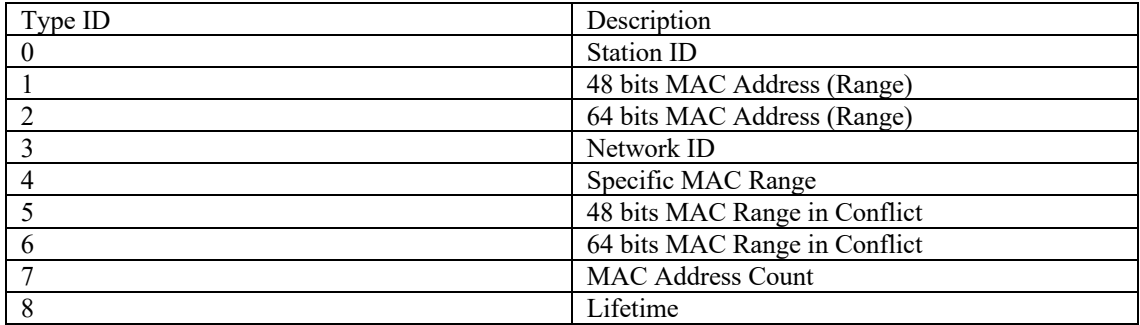

#### **Station ID:**

This option provides up to 255 bytes to include the identifier of the Station.

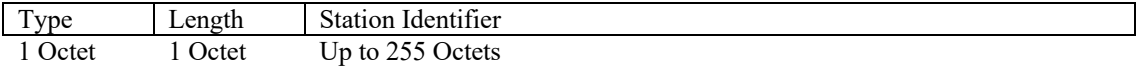

In all cases, a station receiving a message, different from MASAP\_PROBE, MASAP\_ANNOUNCE or MASAP\_DEFEND with a Station ID that does not correspond to itself, the packet must be drop and stop processing.

#### **48 bits MAC Address (Range):**

This option provides the mechanism to transport a MAC address of 48 bits plus a 16 bit number indicating the amount of addresses requested. If a single address, not a range, wants to be specified, Count must be set to 1. When Count is higher than one then the count indicates that multiple MAC addresses are assigned or requested, starting with the MAC Address and including the next sequential addresses up to the count.

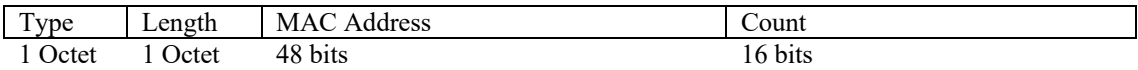

#### **64 bits MAC Address (Range):**

This option provides the mechanism to transport a MAC address of 64 bits plus a 16 bit number indicating the amount of addresses requested. If a single address, not a range, wants to be specified, Count must be set to 1.

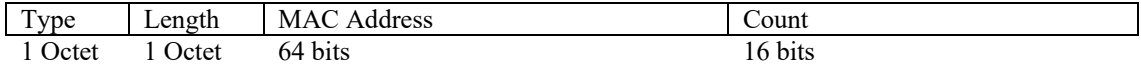

#### **Network ID:**

This option provides up to 255 bytes to include the identifier of the network.

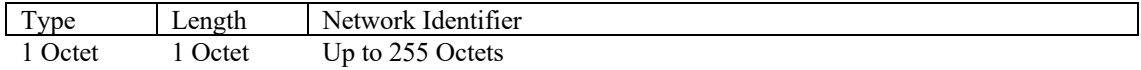

**Specific MAC Range:**

This option is included in order the Server to request the station to perform self-claiming in a specific address space.

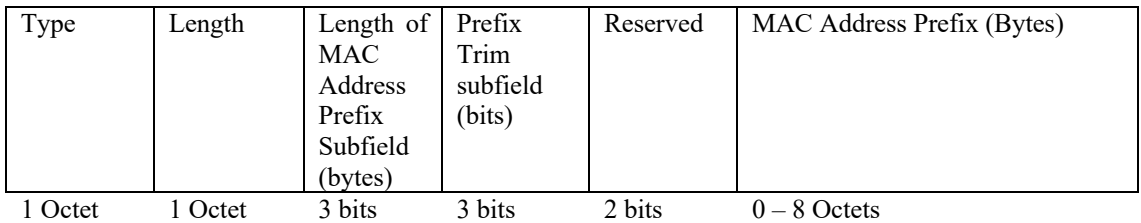

The Length of MAC Address Prefix Bytes subfield is a subfield of 3 bits. When the Length of MAC Address Prefix subfield is set to one of the values of 1–6, that value indicates the length (in octets) of the MAC Address Prefix Bytes field. The Length of MAC Address Prefix Bytes subfield is not set to 0 or 7; those values are reserved.

The Prefix Trim subfield is a subfield of 3 bits and takes one of the values of  $0-7$ , that value indicating number of bits to be truncated from the end of the MAC Address Prefix subfield in order to obtain the MAC Address Prefix. In other words, the MAC Address Prefix is represented as the value of the MAC Address Prefix Bytes field after truncation of some of the most significant bits of the last octet, with the number of truncated bits equal to the value of the Prefix Trim subfield.

The MAC Address Prefix Bytes field is a field of 1 to 8 octets (with the length signaled in the Length of MAC Address Prefix subfield of the Policy Flags field) containing the full bytes (prior to truncation per the Prefix Trim subfield) of the MAC Address Prefix relevant to address self-assignment.

#### **48 bits MAC Range in Conflict**

This option provides the mechanism to transport a MAC address of 48 bits in conflict plus a 16 bit number indicating the amount of addresses that are in conflict. If a single address, not a range, wants to be specified, Count must be set to 1.

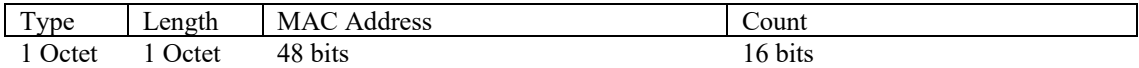

#### **64 bits MAC Range in Conflict:**

This option provides the mechanism to transport a MAC address of 64 bits in conflict plus a 16 bit number indicating the amount of addresses that are in conflict. If a single address, not a range, wants to be specified, Count must be set to 1.

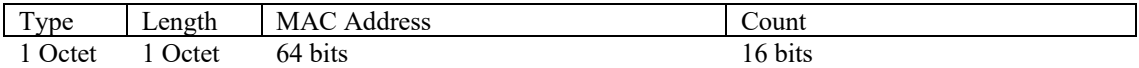

#### **MAC Address Count**

This option provides a mechanism for the station to request a number of addresses without providing a MAC address range.

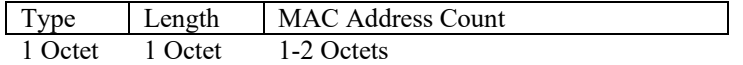

In case the MAC Address Count option is not present in a MASBAP\_REQUEST, it is assumed that the request is for a single MAC Address.

#### **Lifetime**

This option enables the server to set a lifetime for the specific MAC Address leasing

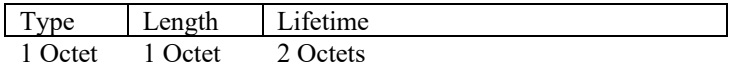

#### 4.2.2.MASAP Protocol Messages

The self-claiming protocol will use the following definition of messages:

#### *MASAP\_PROBE*

This message is used to probe for a free MAC address range. The MASAP\_PROBE message includes the following options:

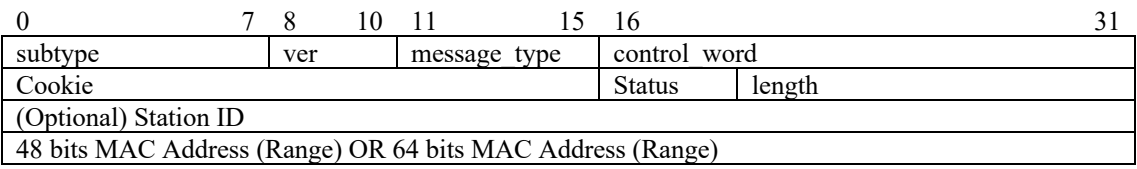

**control\_word** bits must be turn 1 or 0 according to the following list:

- Bits 0 to 2 must be turn to 1 depending on the quadrant the address being self-claimed belongs to.
- Bit 4 indicates if the address being self-claimed is 64 or 48 bits.
- Bit 5 indicates if the address is unicast or multicast
- Bit 6 will be set to 0, indicating this message is originated at a station.
- Bit 7 must be set to1, indicating the message carries MAC addresses

**status** field must be set to 0 in this message.

**Station ID** optionally contains the ID of the station sending this message.

**48 bits MAC Address (Range) OR 64 bits MAC Address (Range)** is the first address of a consecutive range of addresses being requested. The **count** field is the number of addresses being requested. If only a single address is being requested, this field is set to one (1).

#### *MASAP\_DEFEND*

This message is used to defend an already acquired MAC address range.

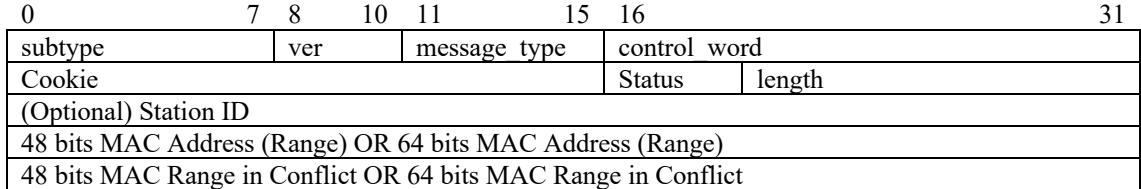

**control** word bits must be turn 1 or 0 copying the values from the MASAP PROBE message that triggered this message:

- Bits 0 to 2 must be turn to 1 depending on the quadrant the address being self-claimed belongs to.
- Bit 4 indicates if the address being self-claimed is 64 or 48 bits.
- Bit 5 indicates if the address is unicast or multicast
- Bit 6 will be set to 0, indicating this message is originated at a station.
- Bit 7 must be set to1, indicating the message carries MAC addresses

**status** field must be set to 0 in this message.

**Station ID** is copied from the originating MASAP\_PROBE message. If the MASAP\_PROBE message originating this message contains a Station ID, this option must copy the one in the MASAP\_PROBE message.

**The 48 bits MAC Address (Range) OR 64 bits MAC Address (Range)** is copied from the originating MASAP\_PROBE message.

The **48 bits MAC Range in Conflict OR 64 bits MAC Range in Conflict** is set to the first address that conflicts with a requested address range from a MASAP\_PROBE. Count in this case is set to the number of addresses in conflict from the range.

#### *MASAP\_ANNOUNCE*

This message is used to announce an already allocated MAC address range.

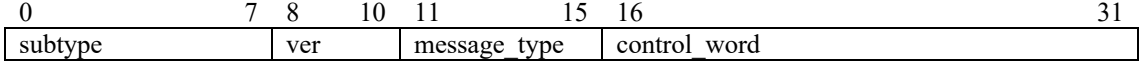

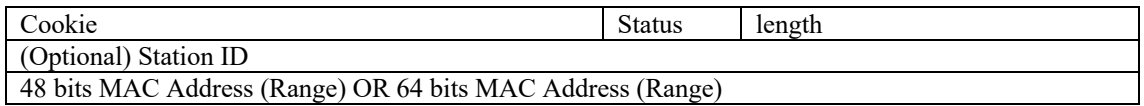

**control** word bits must be turn 1 or 0 according to the following list:

- Bits 0 to 2 must be turn to 1 depending on the quadrant the address being self-claimed belongs to.
- Bit 4 indicates if the address being self-claimed is 64 or 48 bits.
- Bit 5 indicates if the address is unicast or multicast
- Bit 6 will be set to 0, indicating this message is originated at a station.
- Bit 7 must be set to1, indicating the message carries MAC addresses

**status** field must be set to 0 in this message.

**Station ID** optionally contains the ID of the station sending this message.

**48 bits MAC Address (Range) OR 64 bits MAC Address (Range)** is the first address of a consecutive range of addresses being allocated to the station. The **count** field is the number of addresses that have been allocated, starting with the one provided in the MAC Address field. If only a single address is being requested, this field is set to one (1).

#### *MASAP\_PROXY\_ANSWER*

This message is used by a Server/Proxy to shorten the time required to Probe a MAC Address Range. The idea behind this message is that in the case of a Proxy book-keeping the addresses used in the network, it can quickly state the status of the addresses being probed.

This message can also be used to request the station to repeat the probe in a different MAC address range.

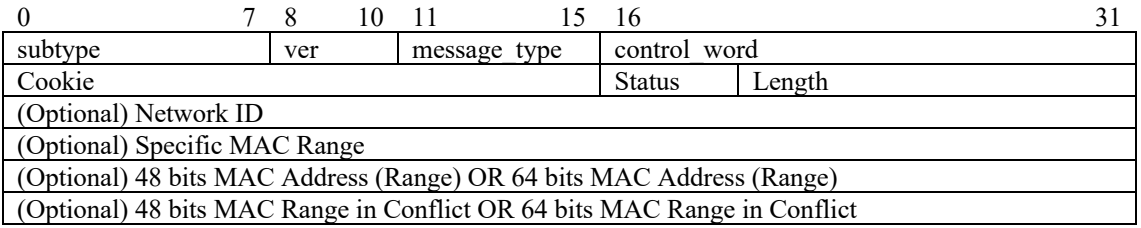

**control** word bits must be turn 1 or 0 according to the following list:

- Bits 0 to 2 must be turn to 1 depending on the quadrant the address being self-claimed belongs to.
- Bit 4 indicates if the address being self-claimed is 64 or 48 bits.
- Bit 5 indicates if the address is unicast or multicast
- Bit 6 will be set to 1, indicating this message is originated at a server.
- Bit 7 must be set to 1 in case the Specific MAC Range is provided, indicating the message carries MAC addresses range

**status** field must be set to either 1, 2, 3 or 12 in this message. The meaning of each code as follows:

- 1: Indicates the MAC Range is not in use and the address can be directly allocated to the station.
- 2: Indicates the MAC Range is in use and the station must choose a different range inmediately. In case status takes the value 2, the **48 bits MAC Address (Range) OR 64 bits MAC Address (Range)** and the **48 bits MAC Range in Conflict OR 64 bits MAC Range in Conflict** must be present in the message, with the same meaning as in the MASAP\_DEFEND message.
- 3: Indicates the station should generate a new address or range of addresses in the range provided in the Specific MAC Range option and try self-claiming again. In case **status** takes the value 3, then the option **Specific MAC Range** must be provided.
- 10: MASAP is not supported in the network and MASBAP must be used.

**Network ID** optionally provides an indication of the network this server is serving.

### 4.3.MASBAP Protocol Messages

The server based protocol defines the following messages:

#### *MASBAP\_DISCOVER*

This message is used to start the dialog with any Proxy/Server in the network.

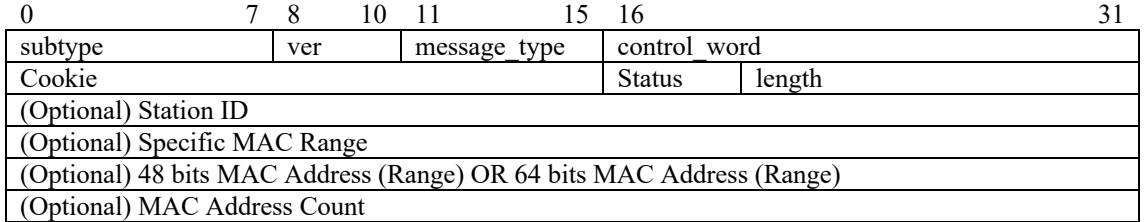

**control** word bits must be turn 1 or 0 according to the following list:

- Bits 0 to 2 must be turn to 1 depending on the quadrant the address being requested.
- Bit 4 indicates if the address requested is 64 or 48 bits.
- Bit 5 indicates if the address requested is unicast or multicast
- Bit 6 will be set to 0, indicating this message is originated at a station.
- Bit 7 must be set to 1 or 0, depending if the message carries the Specific MAC Range or 48/64 MAC Address (Ranges).

**status** field must be set to 0 in this message.

**Station ID** optionally contains the ID of the station sending this message. Station ID is mandatory in case the message contains a **48 bits MAC Address (Range) OR 64 bits MAC Address (Range).**

**Specific MAC Range** is used to provide to the server a range for the MAC address being requested. The server will try to assign a MAC address belonging to the range provided in this option.

**48 bits MAC Address (Range) OR 64 bits MAC Address (Range)** is used to provide a MAC Address or a range of MAC addresses that have been previously assigned to the station. The server will try to assign the same MAC Address or range to the station. If only a single address is being requested, this field is set to one  $(1)$ .

**MAC Address Count** is used to request for a range of addresses without defining the range where the MAC Addresses should belong to. This option should not be added if a **48 bits MAC Address (Range) OR 64 bits MAC Address (Range)** is provided. In case neither options are provided, the server will assume a single MAC address is requested.

#### *MASBAP\_OFFER*

Upon reception of a MASBAP\_DISCOVER message, the server will send an offer for a possible MAC Address allocation to the client. Note that this allocation will consider the different hints provided by the station.

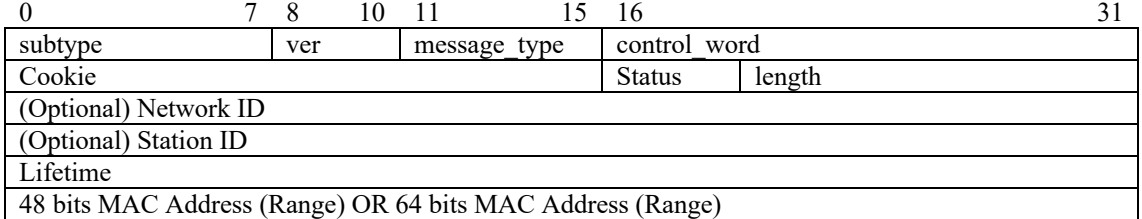

**control** word bits must be turn 1 or 0 according to the following list:

- Bits 0 to 2 must be turn to 1 depending on the quadrant the address being allocated.
- Bit 4 indicates if the address allocated is 64 or 48 bits.
- Bit 5 indicates if the address allocated is unicast or multicast
- Bit 6 will be set to 1, indicating this message is originated at a server.
- Bit 7 must be set to 1 indicating the message carries a 48/64 MAC Address (Ranges).

**status** field must be set to 8 indicating an ongoing process or to 12 indicating a partial fulfillment of the constraints sent in the MASBAP\_DISCOVER.

**Network ID** optionally contains the ID of the network the proxy sending this message belongs to.

**Station ID** optionally copies the Station ID from the MASBAP\_DISCOVER message.

**Lifetime** indicates the lifetime of the leasing. A Lifetime option must be provided.

**48 bits MAC Address (Range) OR 64 bits MAC Address (Range)** is used to provide a MAC Address or a range of MAC addresses to the station. This option must be provided in this message.

#### *MASBAP\_REQUEST*

Upon receiving a MASBAP\_OFFER message, the station confirms the allocation of the address/es to the server through this message. The server will not consider the addresses allocated before this message is received.

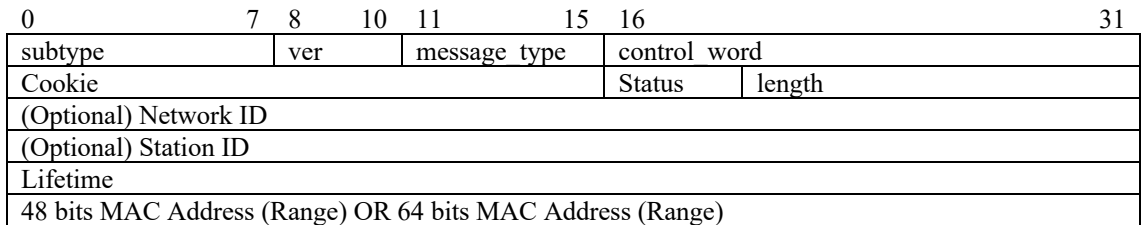

**control** word bits must be turn 1 or 0 according to the following list:

- Bits 0 to 2 must be turn to 1 depending on the quadrant the address being allocated.
- Bit 4 indicates if the address allocated is 64 or 48 bits.
- Bit 5 indicates if the address allocated is unicast or multicast.
- Bit 6 will be set to 0, indicating this message is originated at a station.
- Bit 7 must be set to 1 indicating the message carries a 48/64 MAC Address (Ranges).

**status** field must be set to 0.

**Network ID** optionally copies the Network ID in the MASBAP\_OFFER message. **Station ID** optionally includes the Station ID.

**Lifetime** indicates the lifetime of the leasing copied from the MASBAP\_OFFER message.

**48 bits MAC Address (Range) OR 64 bits MAC Address (Range)** is copied from the MASBAP\_OFFER message.

*MASBAP\_ACK*

This message is used for the station to acknowledge the assignment of the address. Typically is sent as answer to a MASBAP\_REQUEST to close the assignment process, although it is also used by the server to notify the station of any error, answering with it to a MASBAP\_DISCOVER message.

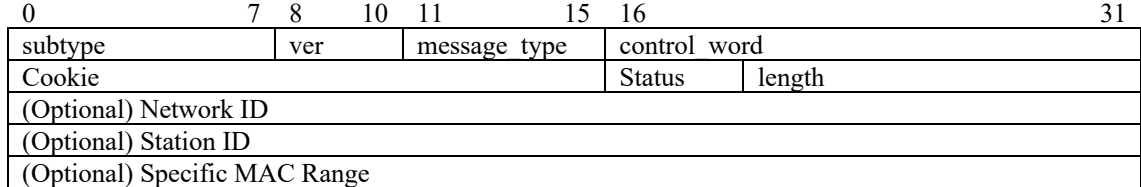

**control** word bits must be turn 1 or 0 according to the following list:

- Bits 0 to 2 must be turn to 1 depending on the quadrant the address being allocated.
- Bit 4 indicates if the address allocated is 64 or 48 bits.
- Bit 5 indicates if the address allocated is unicast or multicast
- Bit 6 will be set to 0, indicating this message is originated at a station.
- Bit 7 must be set to 1, indicating the message carries a 48/64 MAC Address (Ranges).

**status** field can take multiple values:

- 3: Indicates MASBAP is not available, and the station should generate a MAC address or a range in the range defined in the Specific MAC Range option and use MASAP. In case **status** takes the value 3, then the option **Specific MAC Range** must be provided.
- 4: Allocation completed succesfully
- 5 to 7: Failure while assigning the address considering the hints provided by the station.
- 9: MASBAP is not supported, use MASAP
- 11: There is a mismatch of parameters between the packets sent by the server and the ones sent by the station.

**Network ID** optionally contains the ID of the network being serviced by the Proxy.

**Station ID** optionally contains the ID of the station. In case Station ID was provided in the MASBAP\_REQUEST message, this option must be included.

**Specific MAC Range** includes a range to be used for MASAP. This option must be present in status code is 3.

# **omniran-19-0026-00-CQ00**

MASBAP\_ACK can be used as reply of MASBAP\_DISCOVER and MASBAP\_REQUEST. A station should not consider an allocation as completed until a MASBAP\_ACK message is received.